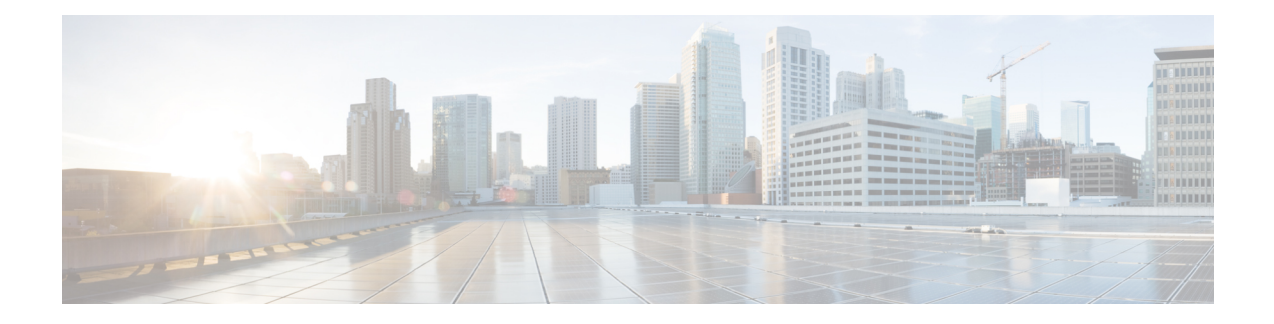

# **High Availability Client Login Profiles**

- High [Availability](#page-0-0) Login Profiles, on page 1
- 500 Users Full UC (1vCPU 700MHz 2GB) [Active/Active](#page-2-0) Profile, on page 3
- 500 Users Full UC (1vCPU 700MHz 2GB) [Active/Standby](#page-2-1) Profile, on page 3
- 1000 Users Full UC (1vCPU 1500MHz 2GB) [Active/Active](#page-3-0) Profile, on page 4
- 1000 Users Full UC (1vCPU 1500MHz 2GB) [Active/Standby](#page-3-1) Profile, on page 4
- 2000 Users Full UC (1vCPU 1500Mhz 4GB) [Active/Active](#page-4-0) Profile, on page 5
- 2000 Users Full UC (1vCPU 1500Mhz 4GB) [Active/Standby](#page-4-1) Profile, on page 5
- 5000 Users Full UC (4 GB 2vCPU) [Active/Active](#page-5-0) Profile, on page 6
- 5000 Users Full UC (4 GB 2vCPU) [Active/Standby](#page-5-1) Profile, on page 6
- 15000 Users Full UC (4 vCPU 8GB) [Active/Active](#page-6-0) Profile, on page 7
- 15000 Users Full UC (4 vCPU 8GB) [Active/Standby](#page-7-0) Profile, on page 8

## <span id="page-0-0"></span>**High Availability Login Profiles**

## **Important Notes About High Availability Login Profiles**

- You can use the High Availability login profile tables in this section to configure the upper and lower client re-login values for your presence redundancy group. You configure the upper and lower client login values by choosing **Cisco Unified CM IM and Presence Administration** > **System** > **Service Parameters**, and choosing **Cisco Server Recovery Manager** from the Service menu.
- By configuring the upper and lower client re-login limits on your presence redundancy group based on the tables we provide here, you can avoid performance issues and high CPU spikes in your deployment.
- We provide a High Availability login profile for each IM and Presence Service node memory size, and for each High Availability deployment type, active/active or active/standby.
- The High Availability login profile tables are calculated based on the following inputs:
	- The lower client re-login limit is based on the Server Recovery Manager service parameter "Critical" Service Down Delay", for which the default is 90 seconds. If the Critical Service Down Delay is changed then the lower limit must also change.
	- The total number of users in the presence redundancy group for Active/Standby deployments, or the node with highest number of users for Active/Active deployments.
- You must configure the upper and lower client re-login limit values on both nodes in a presence redundancy group. You must manually configure all these values on both nodes in the presence redundancy group.
- The upper and lower client re-login limit values must be the same on each node in the presence redundancy group.
- If you **rebalance** your users, you must reconfigure the upper and lower client re-login limit values based on the High Availability login profile tables.

### **Use High Availability Login Profile Tables**

Use the High Availability login profile tables to retrieve the following values:

- **Client Re-Login Lower Limit** service parameter value
- **Client Re-Login Upper Limit** service parameter value.

### **Procedure**

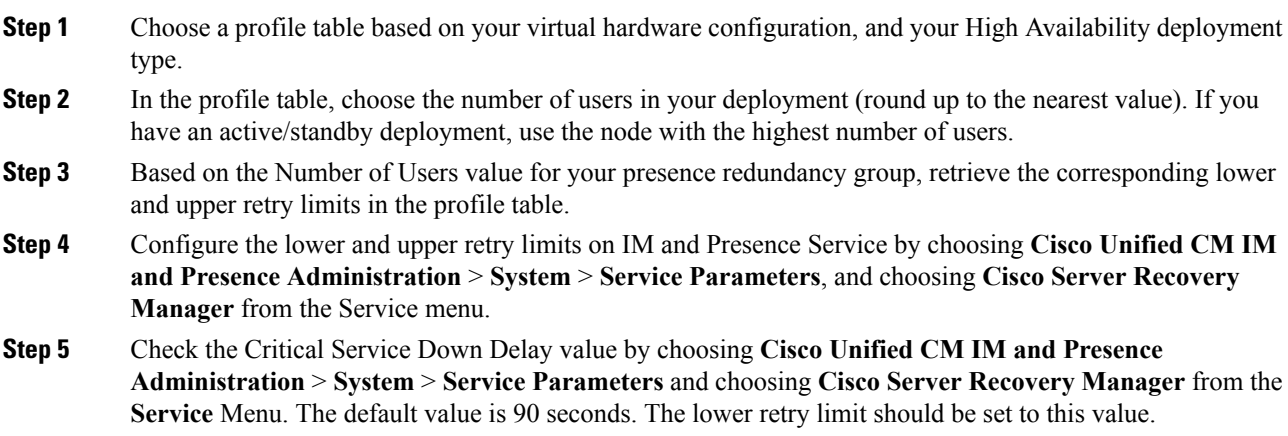

### **Example High Availability Login Configurations**

#### **Example 1: 15000 Users Full UC Profile - active/active deployment**

You have 3000 users in your presence redundancy group, with 2000 users on one node, and 1000 users on the second node. For an unbalanced active/active deployment, Cisco recommends you use the node with the highest number of users, in this case the node with 2000 users. Using the 15000 users full US (4 vCPU 8GB) active/active profile, you retrieve these lower and upper retry values:

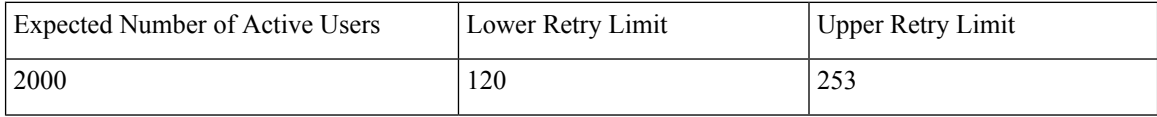

**Note**

The upper retry limit is the approximate time (seconds) it takes for all clients to login to their backup node after a failover occurs.

**Note** The lower limit of 120 assumes the **Critical Service Down Delay** service parameter is set to 120.

#### **Example 2: 5000 Users Full UC Profile - active/active deployment**

You have 4700 users on each node in your presence redundancy group in an IM-only deployment. Cisco recommends that you round up to the nearest value, so using the 5000 users full US (4 vCPU 8GB) active/active profile you retrieve the lower and upper retry value based on a number of users value of 5000:

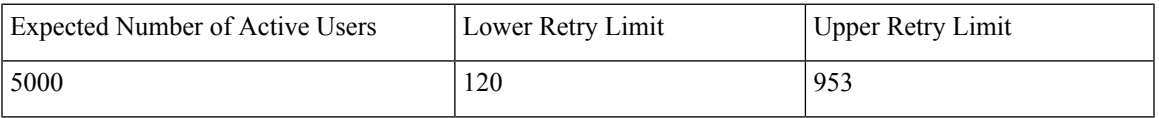

## <span id="page-2-0"></span>**500 Users Full UC (1vCPU 700MHz 2GB) Active/Active Profile**

**Table 1: User Login Retry Limits for Standard Deployment (500 Users Full UC Active/Active)**

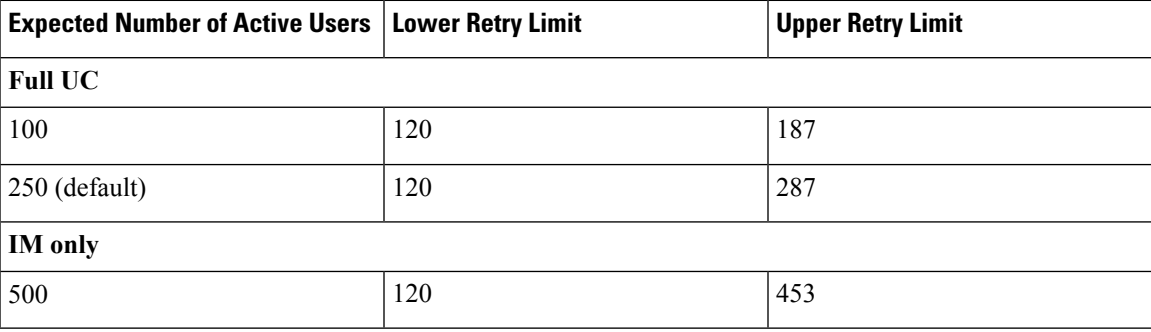

## <span id="page-2-1"></span>**500 Users Full UC (1vCPU 700MHz 2GB) Active/Standby Profile**

**Table 2: User Login Retry Limits for Standard Deployment (500 Users Full UC Active/Standby)**

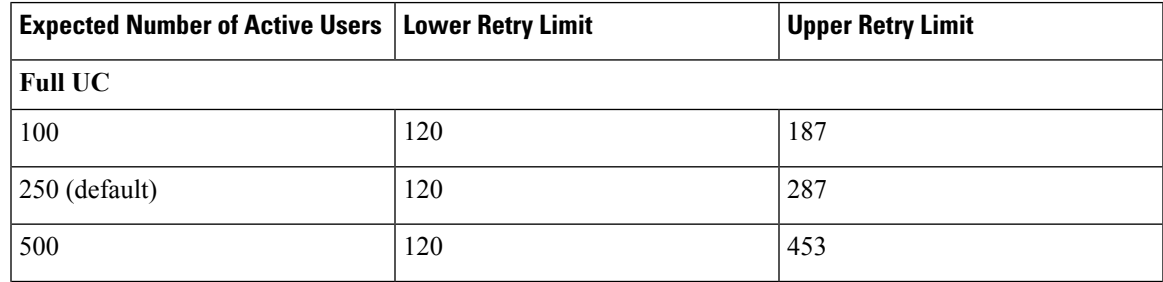

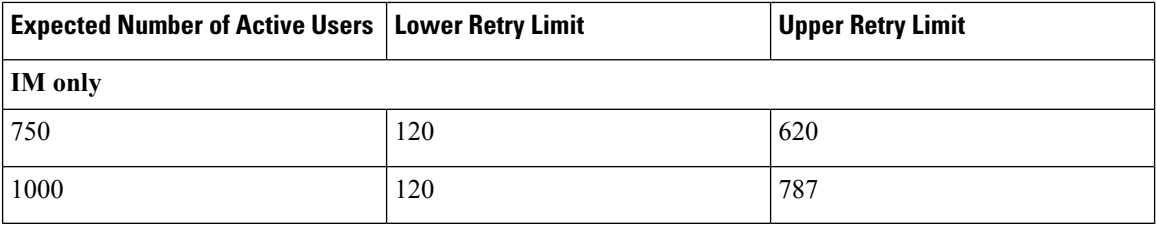

## <span id="page-3-0"></span>**1000 Users Full UC (1vCPU 1500MHz 2GB) Active/Active Profile**

**Table 3: User Login Retry Limits for Standard Deployment (1000 Users Full UC Active/Active)**

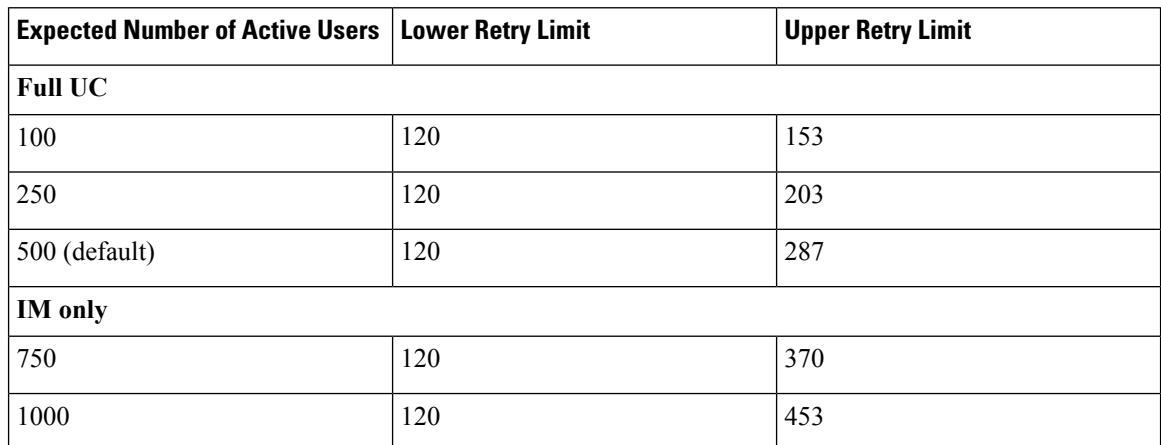

## <span id="page-3-1"></span>**1000Users FullUC(1vCPU1500MHz 2GB)Active/StandbyProfile**

**Table 4: User Login Retry Limits for Standard Deployment (1000 Users Full UC Active/Standby)**

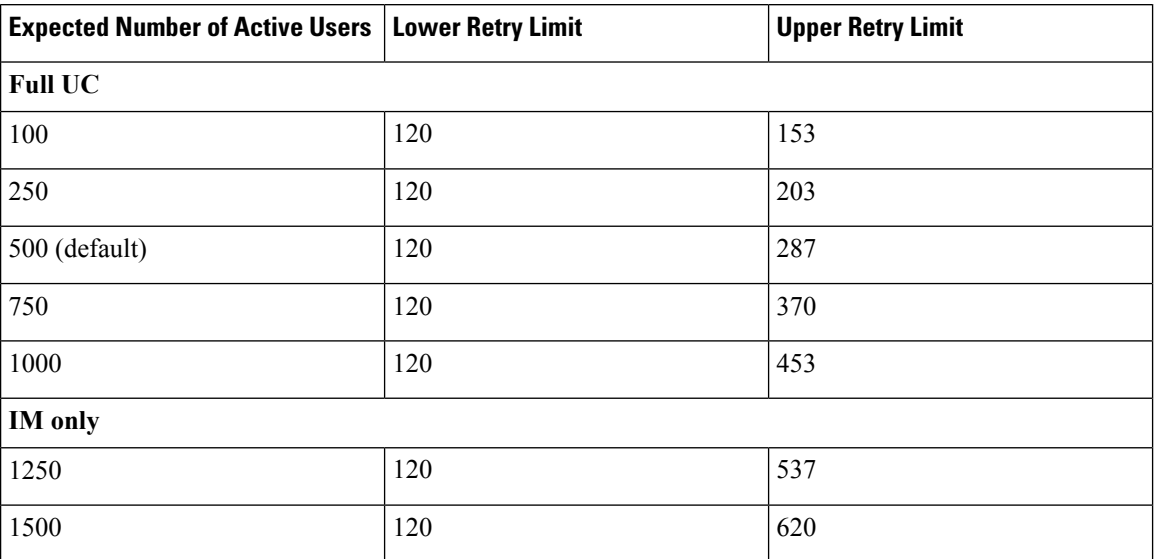

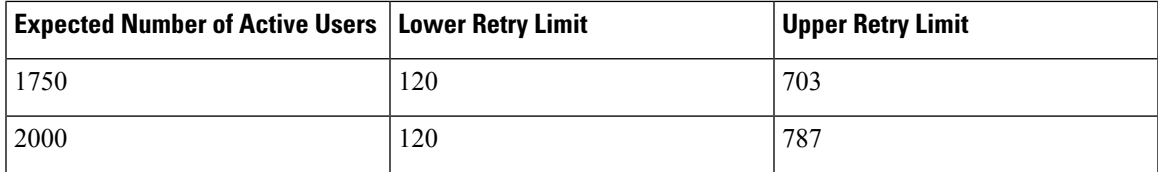

## <span id="page-4-0"></span>**Users Full UC (1vCPU 1500Mhz 4GB) Active/Active Profile**

**Table 5: User Login Retry Limits for Standard Deployment (2000 Users Full UC Active/Active)**

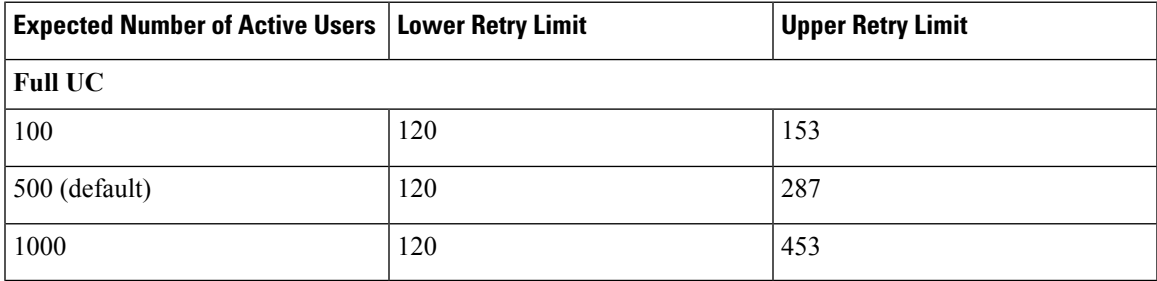

## <span id="page-4-1"></span>**2000Users FullUC(1vCPU1500Mhz 4GB)Active/StandbyProfile**

**Table 6: User Login Retry Limits for Standard Deployment (2000 Users Full UC Active/Standby)**

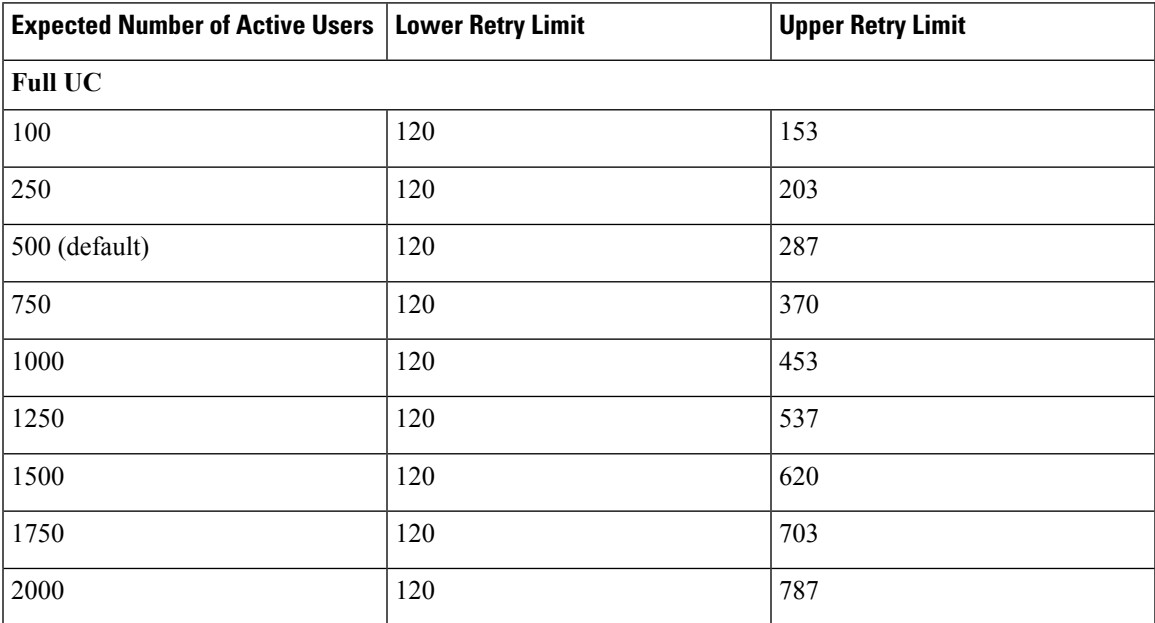

# <span id="page-5-0"></span>**Users Full UC (4 GB 2vCPU) Active/Active Profile**

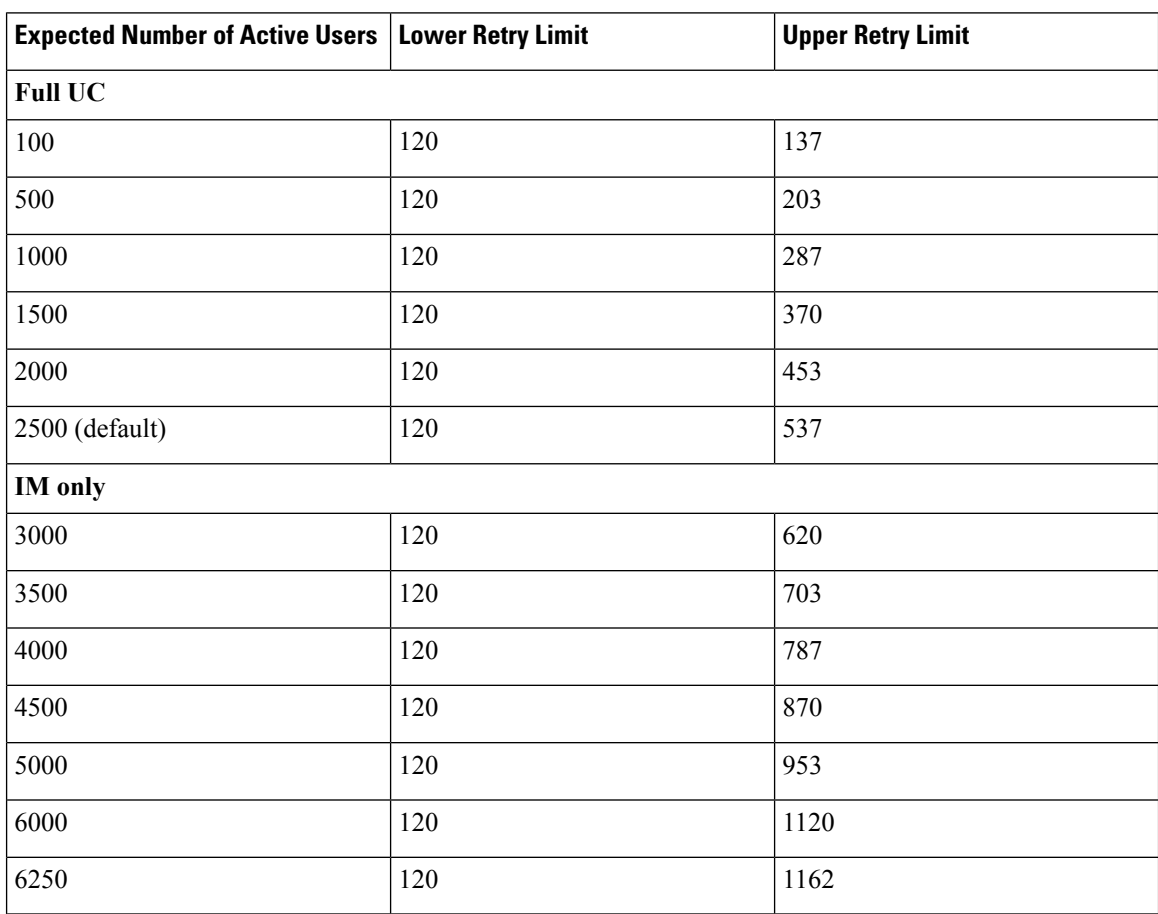

**Table 7: User Login Retry Limits for Standard Deployment (5000 Users Full UC Active/Active)**

## <span id="page-5-1"></span>**Users Full UC (4 GB 2vCPU) Active/Standby Profile**

**Table 8: User Login Retry Limits for Standard Deployment (5000 Users Full UC Active/Standby)**

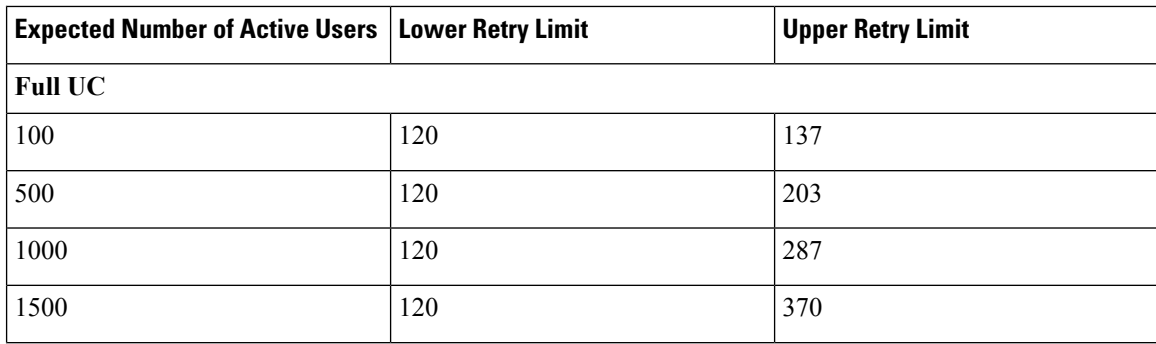

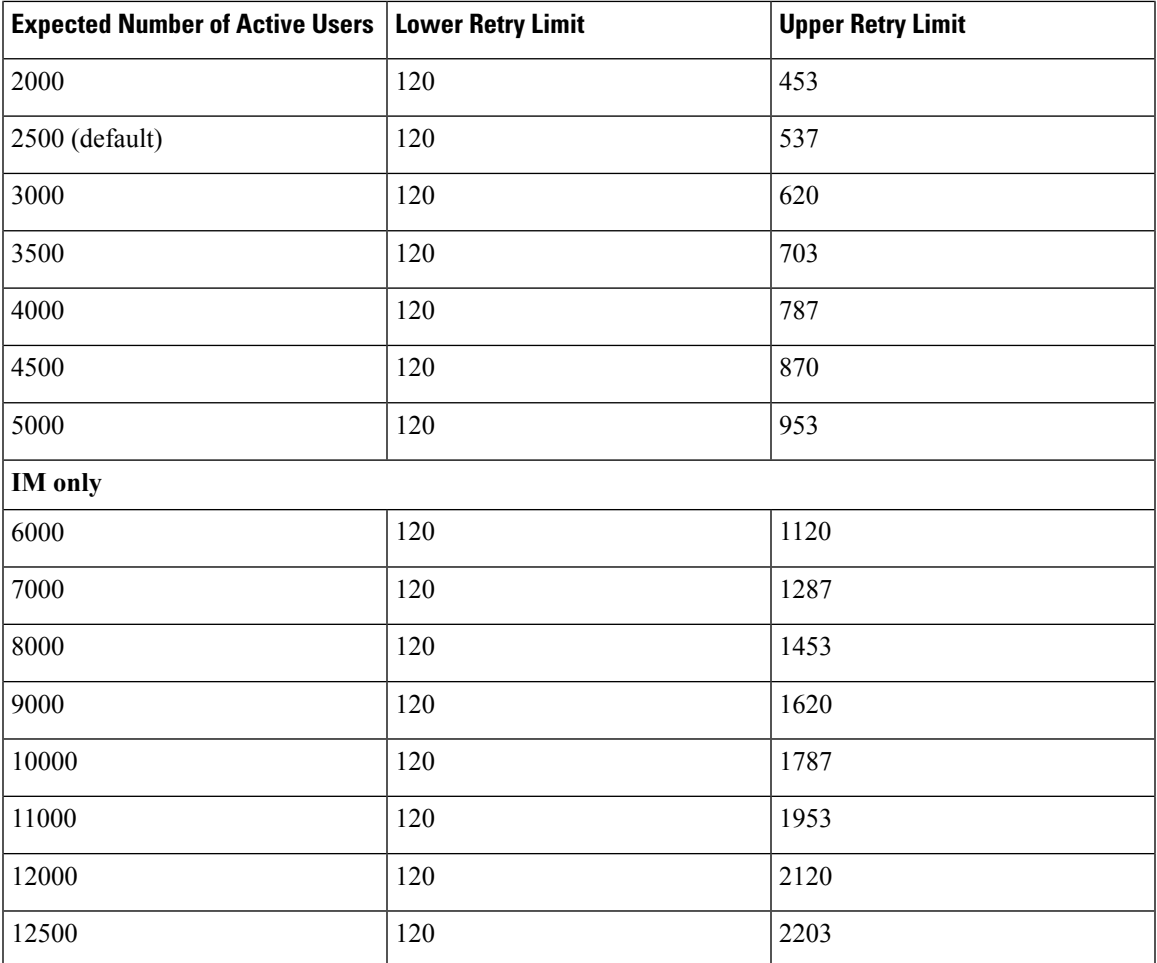

# <span id="page-6-0"></span>**Users Full UC (4 vCPU 8GB) Active/Active Profile**

Attention To achieve maximum client login throughput on a 15000 user system, Cisco recommends a minimum of 2.5GHz CPU clock speed.

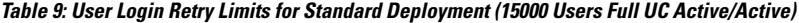

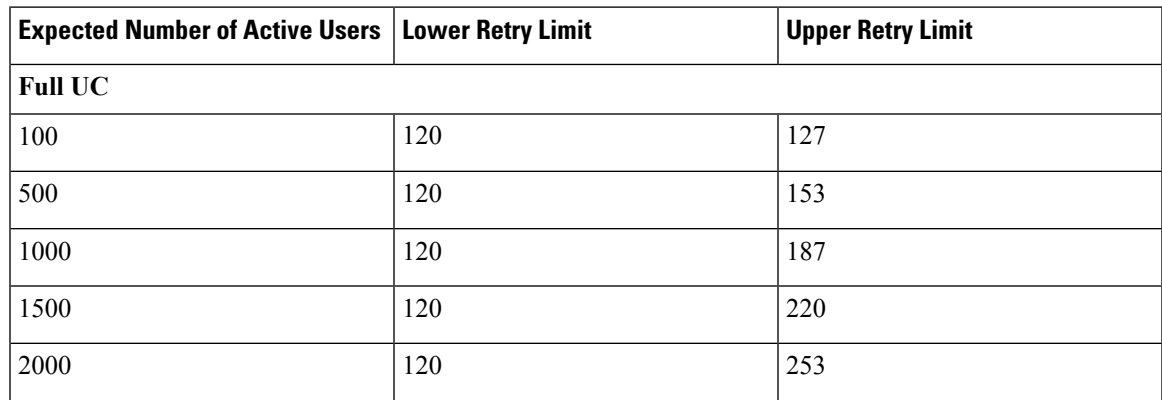

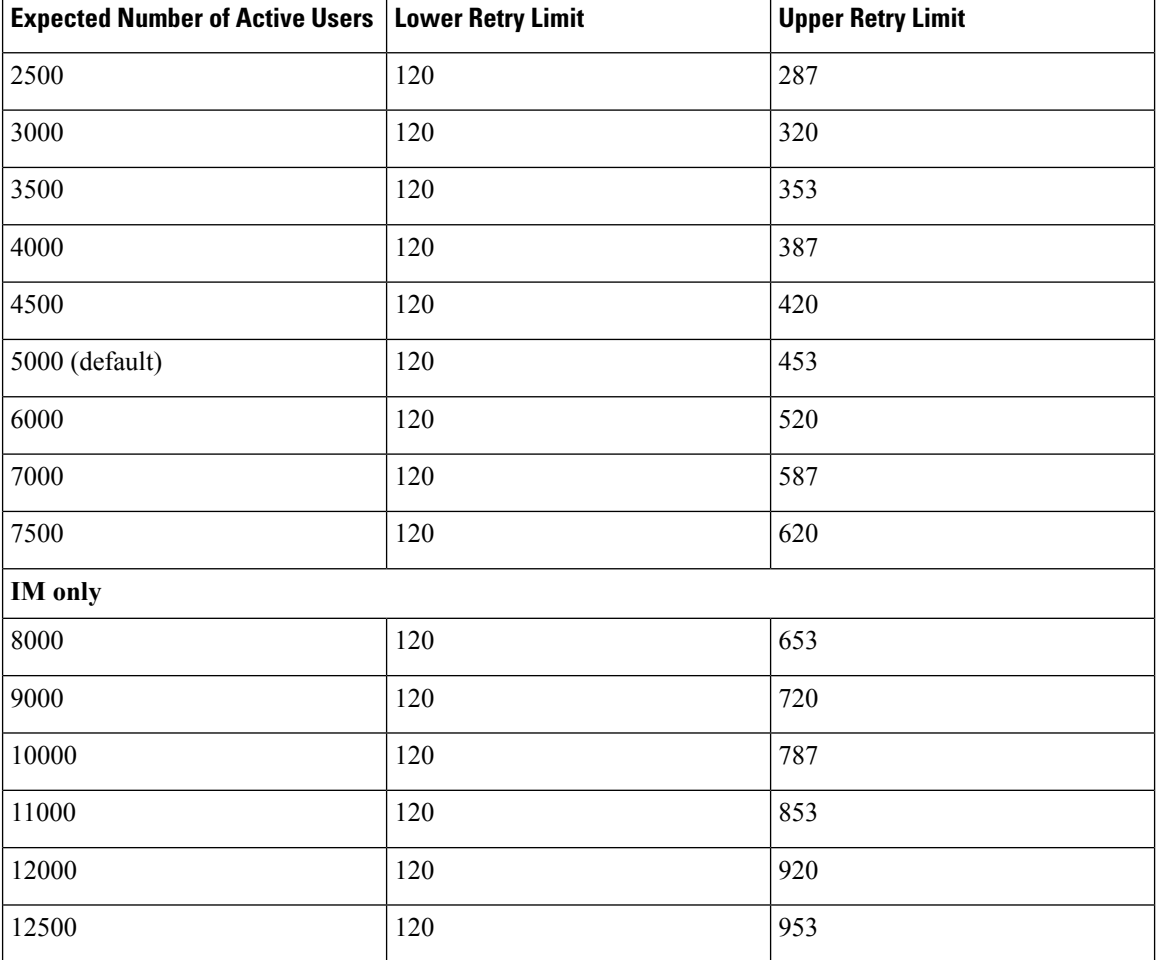

## <span id="page-7-0"></span>**Users Full UC (4 vCPU 8GB) Active/Standby Profile**

Attention To achieve maximum client login throughput on a 15000 user system, Cisco recommends a minimum of 2.5GHz CPU clock speed.

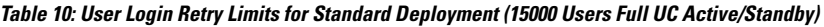

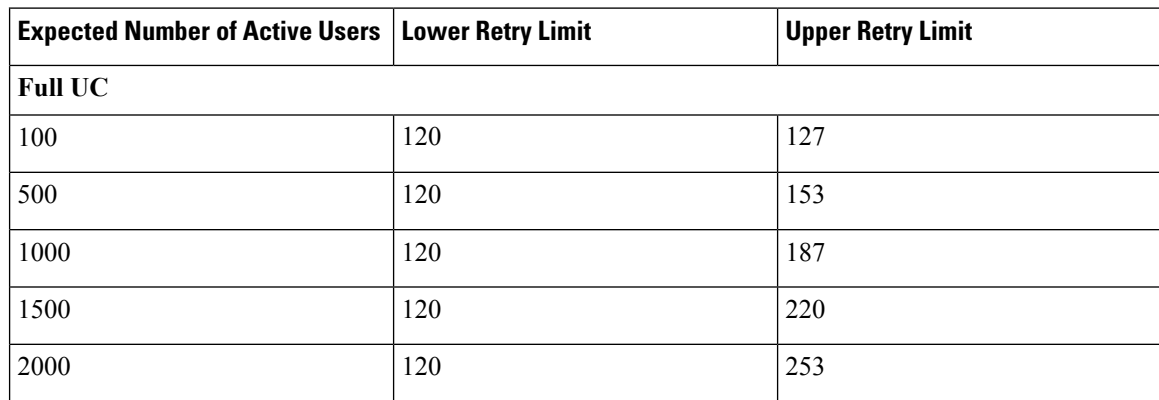

I

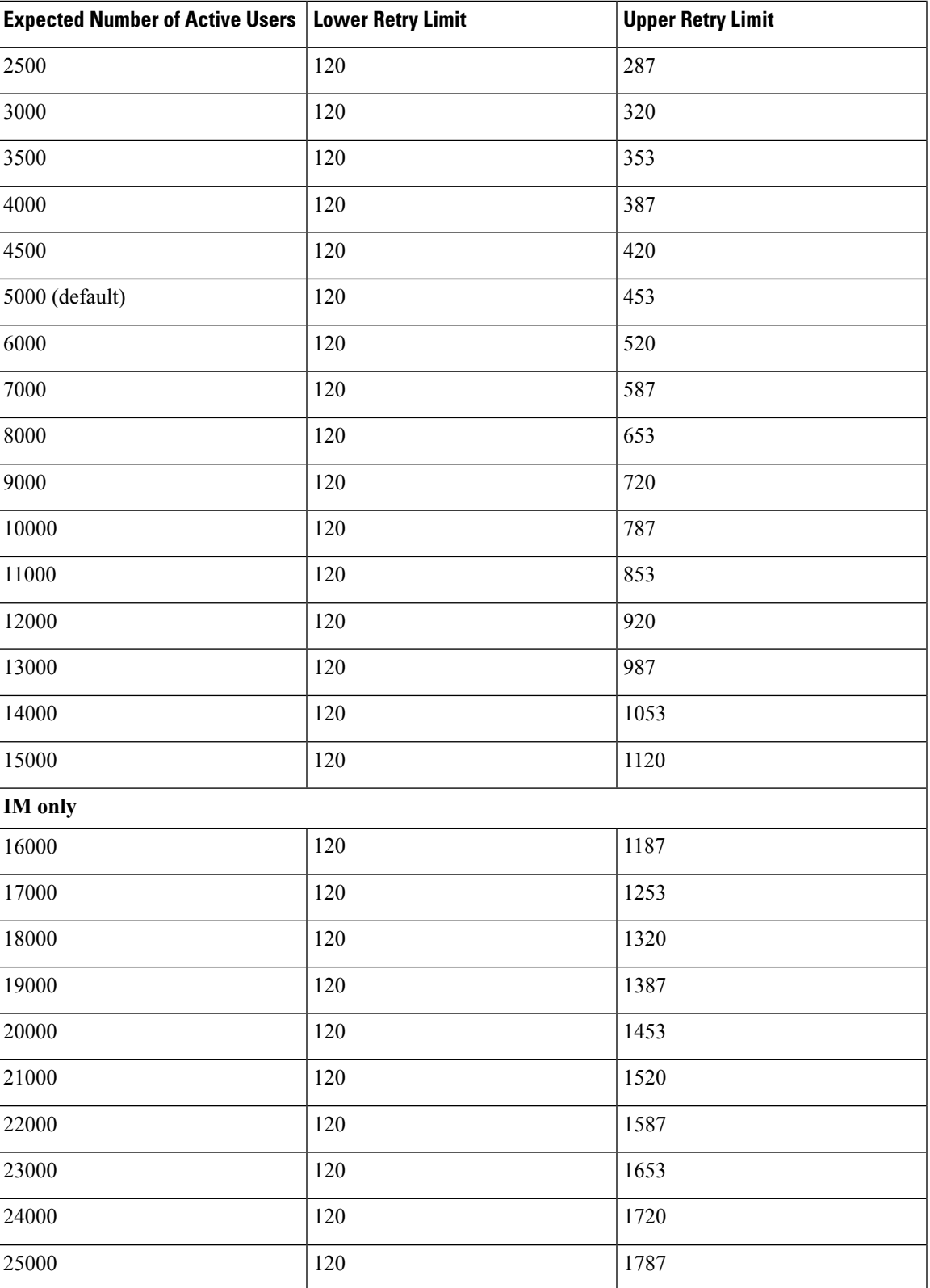

L

i.